# <span id="page-0-0"></span>Puissance 4 [Assertions](#page-10-0) Assertions Jeux de tests

#### Christophe Viroulaud

Première - NSI

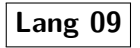

[Assertions](#page-10-0) [Tests unitaires](#page-16-0)

### Le projet Puissance 4 est composé de plusieurs fichiers et contient de nombreuses fonctions.

[Assertions](#page-10-0) [Tests unitaires](#page-16-0)

### Comment détecter les erreurs dans un programme informatique ?

### <span id="page-3-0"></span>Sommaire

1. [Cycle de vie d'un projet](#page-3-0)

2. [Tests unitaires](#page-9-0)

[Puissance 4](#page-0-0) Jeux de tests

[Cycle de vie d'un](#page-3-0) projet

[Assertions](#page-10-0) [Tests unitaires](#page-16-0)

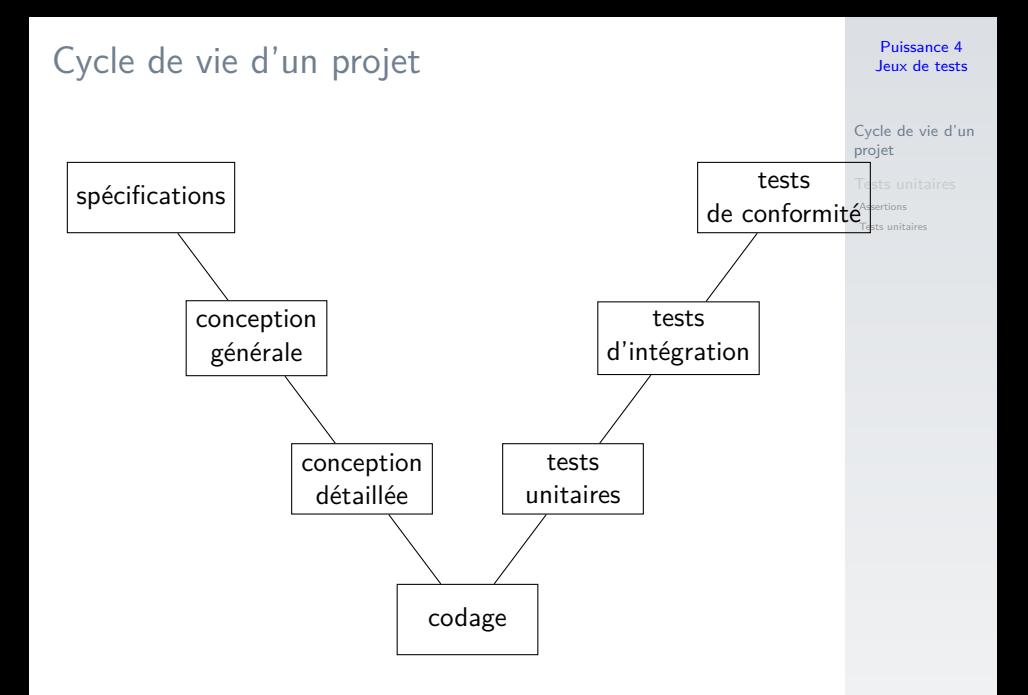

[Cycle de vie d'un](#page-3-0) projet

[Assertions](#page-10-0) [Tests unitaires](#page-16-0)

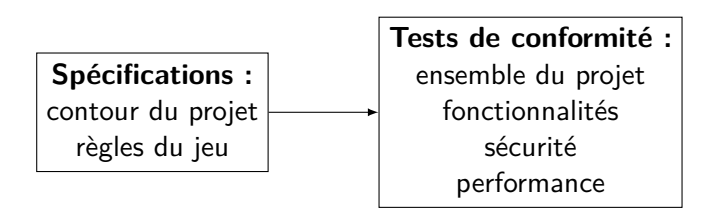

Exemple : Respect des règles du jeu

[Cycle de vie d'un](#page-3-0) projet

[Assertions](#page-10-0) [Tests unitaires](#page-16-0)

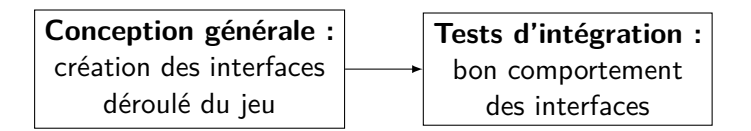

Exemple : Respect des différentes séquences du jeu (positionnement graphique du jeton…)

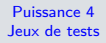

[Cycle de vie d'un](#page-3-0) projet

[Assertions](#page-10-0) [Tests unitaires](#page-16-0)

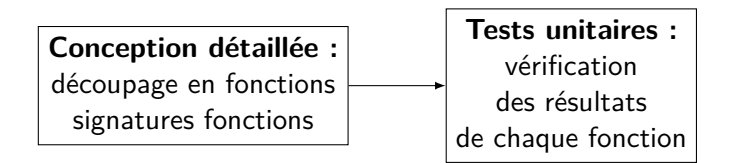

Exemple : Vérification de chaque fonction de calcul du gagnant (vertical, horizontal)

[Cycle de vie d'un](#page-3-0) projet

# [Assertions](#page-10-0) **À retenir** [Tests unitaires](#page-16-0)

- ▶ Un projet est découpé en plusieurs étapes.
- $\triangleright$  Chaque étape peut être réalisée par des équipes différentes.
- $\blacktriangleright$  Les tests peuvent prendre plus de la moitié du temps de réalisation.

## <span id="page-9-0"></span>Sommaire

### 1. [Cycle de vie d'un projet](#page-3-0)

### 2. [Tests unitaires](#page-9-0)

2.1 [Assertions](#page-10-0)

2.2 [Tests unitaires](#page-16-0)

[Puissance 4](#page-0-0) Jeux de tests

[Tests unitaires](#page-9-0)

[Assertions](#page-10-0) [Tests unitaires](#page-16-0)

### <span id="page-10-0"></span>Test unitaires - assertions

#### [Puissance 4](#page-0-0) Jeux de tests

[Assertions](#page-10-0)

[Tests unitaires](#page-16-0)

# **Définition**

**assertion :** Proposition que l'on avance et que l'on soutient comme vraie.

[Puissance 4](#page-0-0) Jeux de tests [Assertions](#page-10-0) 1 def placer\_jeton(grille: list, colonne: int, joueur)  $\rightarrow$  [int:](#page-16-0)  $2$  ligne = tomber ligne(grille, colonne) 3 grille[ligne][colonne] = joueur 4 return ligne

Code 1 – Une fonction utile du Puissance 4

**Assertion :** la valeur de la colonne ne doit pas dépasser la largeur du plateau.

```
Puissance 4
Jeux de tests
```

```
1 def placer_jeton(grille: list, colonne: int, joueur) -> int:
te."
                                            Tests unitaires
2
4
5 ligne = tomber ligne(grille, colonne)
6 grille[ligne][colonne] = joueur
7 return ligne
```
Code 2 – Mise en place de l'assertion

## **À retenir**

Si l'assertion est vérifiée la suite du code peut être exécutée. Sinon une **AssertionError** affiche un message.

Le fichier ne contient que des fonctions et pas de programme principal.

$$
\begin{array}{c} 1 \\ 2 \end{array}
$$

 $if$   $name$  == " $main$ .": # provoque une erreur  $3$  placer jeton( $[]$ , LARGEUR, 0)

Code 3 – Tester la fonction dans le fichier.

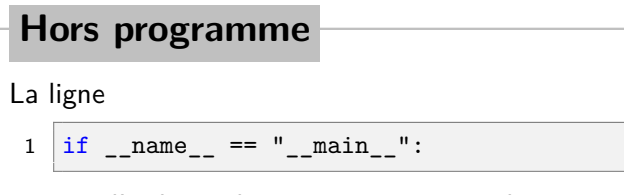

permet d'exécuter le programme principal uniquement si le fichier est exécuté directement (et pas importé).

[Puissance 4](#page-0-0) Jeux de tests

[Assertions](#page-10-0) [Tests unitaires](#page-16-0)

#### **Activité 1 :**

- 1. Télécharger et extraire le dossier compressé **puissance4-test-annexe.zip** sur le site <https://cviroulaud.github.io>
- 2. Dans le fichier **fonctions\_verif.py** mettre en place des assertions dans la fonction **verif\_gagnant**. Elle permettront de vérifier que les paramètres **ligne** et **colonne** ne sortent pas de la taille du plateau de jeu.

[Puissance 4](#page-0-0) Jeux de tests

[Assertions](#page-10-0) [Tests unitaires](#page-16-0)

```
Puissance 4
Jeux de tests
```

```
Assertions
                                                             Tests unitaires
1 def verif_gagnant(grille: list, joueur: int, ligne:
     int, colonne: int) -> bool:
2
3 assert ligne < HAUTEUR and ligne >= 0, "ligne
     hors limite"
4
5 assert colonne < LARGEUR and colonne >= 0, "
     colonne hors limite"
6
7 \# reste du code
```
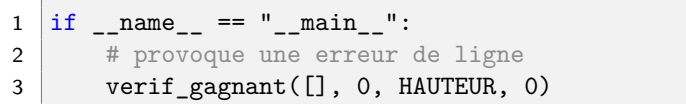

Code 4 – Tester la fonction dans le fichier.

## <span id="page-16-0"></span>Sommaire

1. [Cycle de vie d'un projet](#page-3-0)

- 2. [Tests unitaires](#page-9-0)
- 2.1 [Assertions](#page-10-0)
- 2.2 [Tests unitaires](#page-16-0)

[Puissance 4](#page-0-0) Jeux de tests

[Assertions](#page-10-0)

[Assertions](#page-10-0)

[Tests unitaires](#page-16-0)

Réaliser des tests externes pour :

- $\blacktriangleright$  ne pas alourdir le code des fonctions,
- $\blacktriangleright$  automatiser les tests.

Réaliser des tests externes pour :

- $\blacktriangleright$  ne pas alourdir le code des fonctions,
- $\blacktriangleright$  automatiser les tests.

## bibliothèque Python **unittest**

[Puissance 4](#page-0-0) Jeux de tests

[Assertions](#page-10-0)

## Hors programme **Horse and Test unitaires**

La construction complète du fichier de tests n'est pas à maîtriser en classe de première.

**Activité 2 :** Ouvrir le fichier **tests\_placement.py**

# **À retenir**

Pour tester les fonctions il faut maîtriser les données de tests.

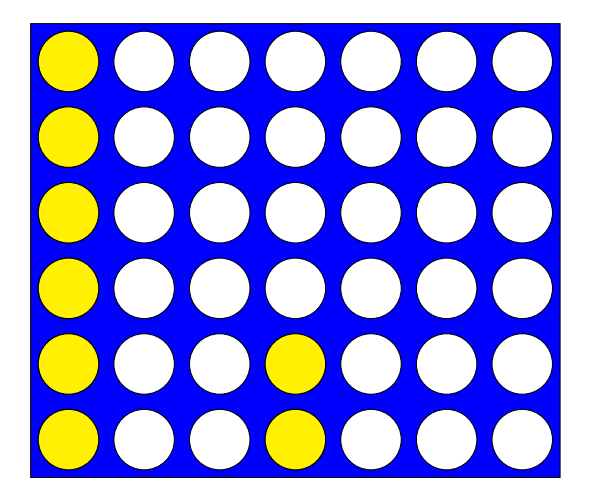

[Puissance 4](#page-0-0) Jeux de tests

[Assertions](#page-10-0)

```
Puissance 4
Jeux de tests
```
[Assertions](#page-10-0)

[Tests unitaires](#page-16-0)

```
1 def setUp(self):
2 " """
3 initialise la grille pour les tests
4 """
```

```
5 self.grille = [[VIDE for i in range(LARGEUR)]
6 for j in range (HAUTEUR)
```
Code 5 – Initialiser des données pour les tests

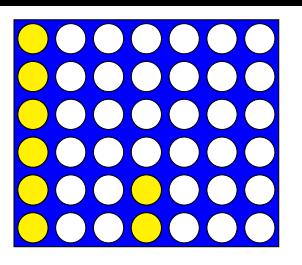

```
Puissance 4
Jeux de tests
```
[Assertions](#page-10-0)

```
2 " """
3 initialise la grille pour les tests
\mathbf{A} """
5 self.grille = [[VIDE for i in range(LARGEUR)]
6 for j in range(HAUTEUR)]
8 # rempli la première colonne
9 for i in range (HAUTEUR):
10 self.grille[i][0] = JAUNE
11 | # place 2 jetons dans colonne 3
12 self.grille[5][3] = JAUNE
13 self.grille[4][3] = JAUNE
```
#### $1$  def test remplie(self):  $2$   $\pm$  test OK si renvoie est True 3 self.assertTrue(est remplie(self.grille, 0)) 4 # test OK si renvoie est False 5 self.assertFalse(est remplie(self.grille, 1))

Code 6 – Réaliser des tests

### **Observations**

- $\blacktriangleright$  La colonne 0 est pleine, la fonction doit renvoyer **True**.
- $\blacktriangleright$  La colonne 1 est vide, la fonction doit renvoyer **False**.

[Assertions](#page-10-0)

**Activité 3 :** En prenant modèle sur **test\_remplie** construire **test\_tomber** qui vérifie la position de jetons qu'on placerait en colonnes 0, 3 et 4. On pourra s'aider de la documentation :

<https://tinyurl.com/doc-test>

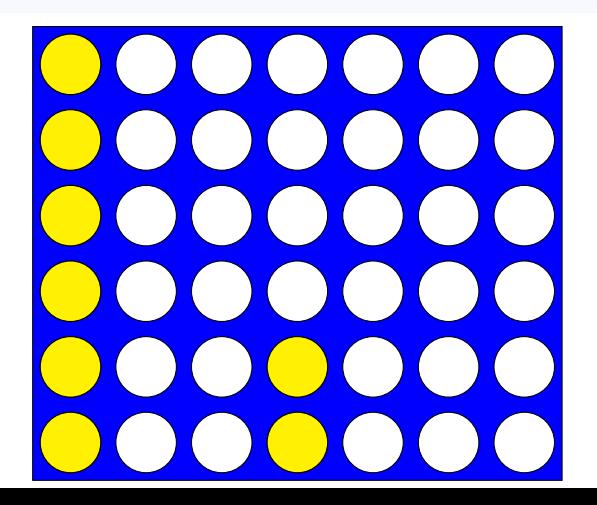

[Puissance 4](#page-0-0) Jeux de tests

[Assertions](#page-10-0)

## Correction

[Assertions](#page-10-0)

[Tests unitaires](#page-16-0)

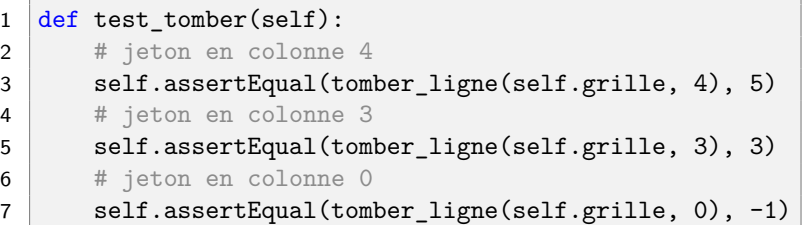

## **Remarque**

Il est possible de créer un fichier de tests pour chaque fichier de fonctions.

[Assertions](#page-10-0)

[Tests unitaires](#page-16-0)

# <span id="page-26-0"></span>**À retenir**

Les phases de tests sont une étape indispensable du cycle de vie d'un projet : elles permettent de maintenir la cohérence du code lors des modifications, ajouts…